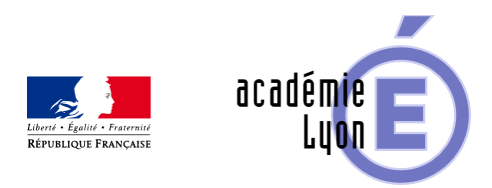

## **Objets Numériques - Lycée - Vecteurs coplanaires**

- Enseigner - Au Lycée - Geogebra -

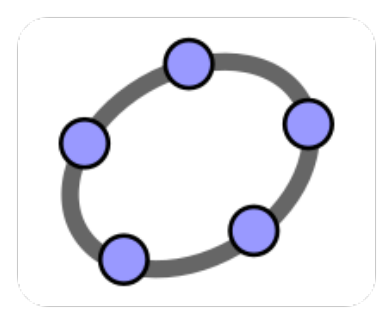

Date de mise en ligne : mardi 14 février 2017

**Copyright © Mathématiques - Académie de Lyon - Tous droits réservés**

- Niveau : Lycée
- Logiciel : Geogebra
- Auteur : Vergne Laurent Lycée Lalande Bourg en Bresse
- Un fichier Geogebra qui permet d'illustrer que des vecteurs sont coplanaires dans un cube.

Cliquez sur l'image pour voir l'animation en ligne

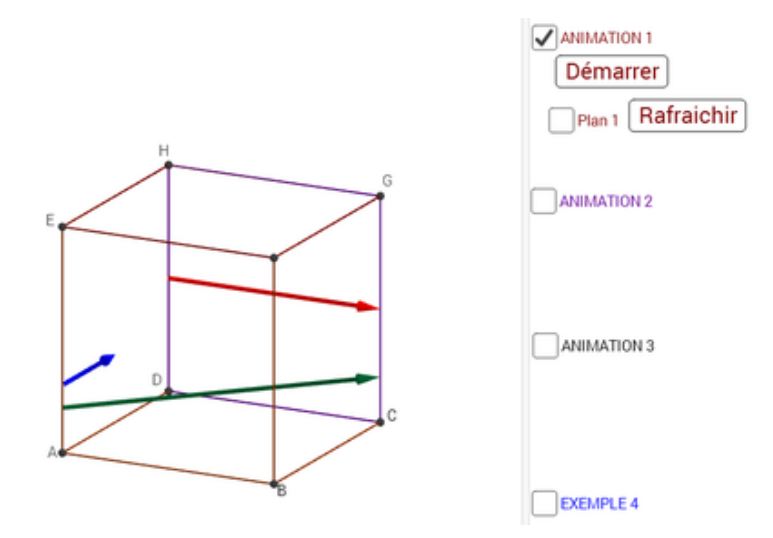